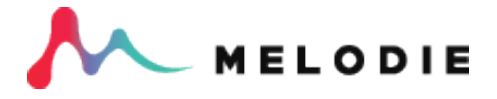

# **Melodie API Documentation V1.2**

### **For API tokens:**

Please contact Melodie's Partnerships Manager, Selin Gunsur (selin@melod.ie).

## **API ENDPOINT:** *melod.ie/api/v1/tracks/search*

## **Headers:**

*- Authorization:* your API token

#### **Parameters:**

- page [optional]: page of the results you want to retrieve
- sort [optional]: sorting of results, possible values are "latest", "shuffle" and "featured" (used by default)
- *q* [optional]: general string query to search for (mostly to use for: track names, composers)
- *- genre [optional]:* array of genres to search for
- mood [optional]: array of moods to search for
- *- instrument* [optional]: array of instruments to search for
- **purpose [optional]:** array of purposes to search for (purposes are like 'TV production genres')
- *-* variable tempo [optional]: true/false; should return tracks with variable tempo or not
- *min\_tempo [optional]:* minimum tempo in BPM for searched tracks (must be used together with max\_tempo)
- *-* **max\_tempo [optional]:** maximum tempo in BPM for searched tracks (must be used together with min\_tempo)
- *min\_duration [optional]:* minimum duration in seconds for searched tracks (must be used together with max\_duration)
- *max\_duration [optional]:* maximum duration in seconds for searched tracks (must be used together with min\_duration)
- *key [optional]:* array of desired keys of the tracks

#### **Results:**

Results are returned in JSON, in form of array of 15 tracks (per page), inside data -> attributes of the response. Format of a result track is as follows:

- *id [string]*
- *- title [string]*
- *- tempo [integer]*
- **stream** url *[string]:* url for audio stream for preview in a player (for the main track)
- *- variable\_tempo [boolean]*
- *- instruments [array of strings]*
- *- moods [array of strings]*
- *- genres [array of strings]*
- *- purposes [array of strings]*
- *- artist\_name [string]*
- *- composers [array of strings]*
- *- length [integer]:* length in seconds
- *- publisher [string]*
- *- isrc [string]*
- *- cat\_id [string]:* Melodie catalogue id
- *- release\_year [string]*
- *- start\_key [string]*
- *- end\_key [string]*
- **avatar [string]:** url for artist avatar
- track\_versions *[array of objects]:* list of track versions associated with main track, in the following format:
	- *- id [string]*
	- *- title [string]*
	- **stream** url [string]: url for audio stream for preview in a player (for the specific track version)
	- *- length [integer]:* length in seconds
	- **download\_link [string; if available]:** download link for the specific track version

Response also contains total number of pages of results in data -> meta inside of the response.

## **Example response:**

```
{"data":[
   {
     "id":"1",
     "type":"tracks",
     "attributes":
       {
         "id":"1",
         "title":"Apoxode - Keeping It Bottled",
         "tempo":"80.0",
         "description":"track_description",
         "variable_tempo":false,
         "composer_name":"Moss",
         "artist_name":"Moss",
         "composers":"composers",
         "length":60,
         "publisher":"publisher",
        "cat_id":"456789",
         "release_year":"2017",
        "start \ker":"C#",
        "end_key":"A",
         "avatar":null,
         "stream_url":"https://melod.ie/track_versions/1/Apoxode_-
_Keeping_It_Bottled.mp3?1605812781",
 "versions": [
\overline{\mathcal{A}} "id":1,
           "title":"Apoxode - Keeping It Bottled",
           "length":60,
           "stream_url":"https://melod.ie/track_versions/1/Apoxode_-
_Keeping_It_Bottled.mp3?1605812781",
           "download_link":"https://melod.ie/api/v1/tracks/1/download"
         },
         {
           "id":2,
           "title":"Apoxode - Keeping It Bottled (radio)",
           "length":30,
           "stream_url":"https://melod.ie/track_versions/2/Apoxode_-
\text{KeepingIt\_Bottled.mp3?1605812781",
           "download_link":"https://melod.ie/api/v1/tracks/2/download"
 }
         ],
         "download_link":"https://melod.ie/api/v1/tracks/1/download",
         "isrc":"456789",
         "instruments":["Piano","Saxophone","Synthesizer","Vocals (female)"],
         "moods":["Beautiful","Feel good","Happy","Peaceful","Relaxed"],
         "tags":["Lifestyle","Meditation","Shopping"]}},
     "meta":{"total_pages":1},
     "jsonapi":{"version":"1.0"}
}
```
# **API ENDPOINT:** *melod.ie/api/v1/tracks/:id/download*

## **Headers:**

*- Authorization:* your API token

# **Parameters:**

- *id [required]:* id of the track to download, included in the url

- version [optional]: version of the track to be retrieved, can be "wav", "mp3" or "watermarked\_mp3" ("wav" is default). Watermarked mp3 files feature an audio watermark every 10 seconds.

# **Result:**

As a result, so long as it exists and you have privileges to access it, the requested file is served.

**END OF DOCUMENT.**